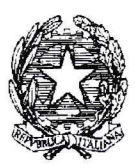

**WWW.SCUOLAGUIDA.IT** 

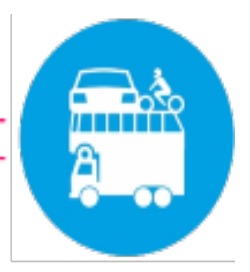

Ministero delle Infrastrutture dei Trasporti DIPARTIMENTO PER I TRASPORTI LA NAVIGAZIONE GLI AFFARI GENERALI ED IL PERSONALE Direzione Generale per la Motorizzazione

> Aali Uffici periferici della Motorizzazione e di ACI/PRA

> > **LORO SEDI**

OGGETTO: Comunicazione n°2 - Nuove procedure e processi digitali propedeutici all'entrata in vigore del Documento Unico del veicolo. Stato dell'arte e attività per il completamento del primo STEP.

Si trasmette, in allegato, il Comunicato n°2 con il quale viene descritto, sinteticamente, lo stato dell'arte e le attività per il completamento del primo STEP di cui alla precedente Comunicazione n°1, prot. n°12884 del 19/04/2019.

Il presente Comunicato sarà pubblicato sul Portale dell'Automobilista del MIT, sul sito dell'Automobile Club d'Italia e sul Portale STA.

Cordiali saluti.

Il Direttore Generale per la Motorizzazione thg. Sergio Dondolini)

**Il Direttore** Unità Progettuale per l'Attuazione del Documento Unico per gli Automobilisti (Dr. Giorgio Brandi)

### **COMUNICAZIONE N. 2** AGLI STUDI DI CONSULENZA AUTOMOBILISTICA E DELEGAZIONI AC AGLI UFFICI PERIFERICI DELLA MOTORIZZAZIONE E DI ACI/PRA

## OGGETTO: Nuove procedure e processi digitali propedeutici all'entrata in vigore del Documento Unico del veicolo. Stato dell'arte e attività per il completamento del primo STEP.

Si fa seguito alla Comunicazione n.1, prot. 12884 del 19.04.2019, per comunicare lo stato dell'arte e le attività propedeutiche al completamento di quanto previsto per il primo step (aprile - giugno 2019).

Nel dettaglio, il primo step prevedeva:

- Diffusione graduale e progressiva delle nuove procedure e processi digitali propedeutici all'entrata in vigore del DU (solo  $\bullet$ per i fascicoli PRA) in tutti gli Uffici periferici ACI;
- · Pubblicazione dell'elenco dei Tablet, necessari per la FEA e per la firma digitale remota;
- · Attivazione del Registro digitale degli Autenticatori.

Si conferma che la diffusione dei processi digitali presso gli Uffici periferici ACI sta procedendo, secondo i piani e che la stessa verrà completata entro il corrente mese di giugno.

Si informa inoltre che si sono concluse le procedure di gara per la fornitura di una piattaforma tecnologica e di servizi correlati per la gestione della Firma Digitale Remota (FDR) e della Firma Elettronica Avanzata (FEA) con l'aggiudicazione della stessa al Raggruppamento Temporaneo di Imprese costituito da Infocert S.p.A. e Aruba Pec S.p.A..

Quanto detto ha creato le condizioni per attivare la procedura che consente agli STA di richiedere, senza oneri a proprio carico, la Firma Digitale Remota (FDR). La richiesta va effettuata esclusivamente on-line, attraverso il Portale Titano - "Registro Digitale Autenticatori e Sottoscrittori".

All'interno della procedura verranno descritti i passi operativi da seguire ed i contatti per eventuali richieste di assistenza.

Si evidenzia che qualora il Titolare dello STA sia già in possesso di una firma digitale, il rilascio della FDR avverrà senza contatto diretto con l'operatore della Società Infocert S.P.A.; in caso contrario, invece, l'attività di autenticazione dei soggetti e di rilascio della Firma Digitale richiederà anche un intervento dell'operatore della suddetta Società.

Si ricorda che la FDR di cui trattasi, è una firma digitale c.d. "di scopo", ossia che potrà essere utilizzata solo nell'ambito dei processi digitali specificamente individuati.

Le firme digitali che saranno rilasciate andranno a costituire il Registro Digitale degli Autenticatori e Sottoscrittori.

In occasione della richiesta della FDR, all'interno della stessa procedura, lo STA dovrà indicare anche la data in cui desidera attivare i nuovi processi digitali nonché il "pacchetto gestionale" eventualmente utilizzato e la SW-house che l'ha prodotto.

La tempistica dell'effettiva attivazione verrà stabilita cercando di conciliare le richieste del singolo STA con le esigenze delle Amministrazioni coinvolte.

Si invitano i Titolari degli STA ad attivarsi il prima possibile - e comunque entro il mese di giugno - per evitare che un concentrarsi di richieste non consenta il rilascio delle firme in tempi rapidi.

In una fase inziale - ossia tutto il corrente mese di giugno sarà possibile richiedere il rilascio della FDR solo per i Titolari degli STA. Dal 1° luglio i suddetti Titolari potranno richiedere la FDR anche per gli altri soggetti autenticatori e/o delegati alla presentazione delle formalità facenti parte della propria impresa.

Infine, si allega alla presente Comunicazione (ALL.1) l'elenco dei Tablet certificati necessari per la sottoscrizione mediante FEA e Firma Digitale Remota dei documenti/fascicoli digitali. Il singolo STA potrà scegliere quale tablet acquistare esclusivamente tra quelli indicati.

Medesimo elenco verrà pubblicato anche nel Portale per le SW-

house.

Si ricorda che la disponibilità della FDR e degli strumenti (Tablet) per l'apposizione della FEA sono presupposti necessari ed indispensabili per l'utilizzo da parte degli STA dei nuovi applicativi digitali che, come illustrato nella Comunicazione n°1, già da luglio saranno utilizzabili in forma facoltativa mentre da ottobre diventeranno obbligatori.

Con successiva Comunicazione saranno indicati i tempi e le modalità per l'avvio della fase facoltativa in parola.

Nel ringraziare per la collaborazione, si inviano cordiali saluti.

# Elenco dei Tablet utilizzabili per la Firma Digitale Remota e per le Firma Elettronica Avanzata di tipo grafometrico al 07-06-2019

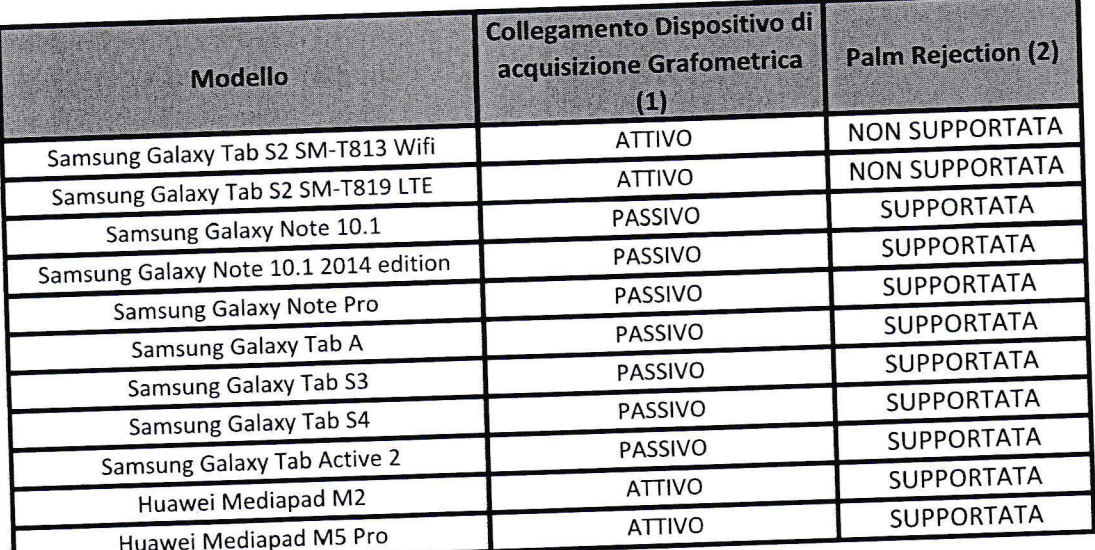

## 1) Il dispositivo si distingue per :

ATTIVO: penna blue-tout che richiede la configurazione/connessione con lo specifico tablet e richiede di essere ricaricata per poter essere operativa.

PASSIVO: pennino incorporato con il tablet o acquistato separatamenteche non richiede configurazione ne ricarica

#### 2) Palm Rejection

Funzionalità del tablet di evitare di considerare il palmo della mano, appoggiato sullo stesso, come una informazione di scrittura.

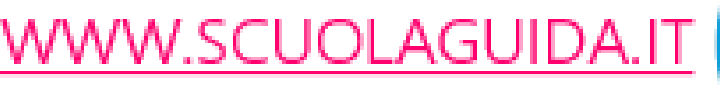

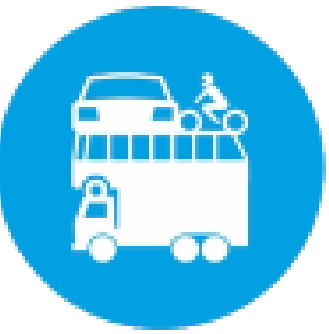